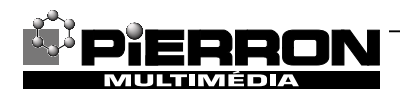

# **La lumière et les couleurs**

# *Réf. MT21341*

#### *DVD scientifique et pédagogique de 14 minutes environ.*

Ce vidéogramme a pour objectif d'illustrer le programme de quatrième et de répondre aux questions:

Comment éclairer et voir un objet ? D'où vient la lumière ?

# **Les sources de lumière**

#### *Séquence 1 : Les sources primaires*

Le soleil se lève à l'horizon, c'est la plus importante source de lumière.

En respectant un ordre historique, on présente une bougie allumée, une lampe ancienne, un spot blanc. Trois spots colorés, rouge, vert et bleu annoncent les couleurs.

**Durée : 50 s** 

#### *Séquence 2 : Les sources secondaires*

La pleine lune fait le pendant au soleil ; un écran blanc, une vue du pic du midi et les 3 poivrons rouge, vert, jaune illustrent la banalité des sources secondaires. Il est réconfortant de penser que nous sommes tous des sources de lumière, comme Elise.

**Durée : 40 s**

#### *Séquence 3 : Jeux d'écran*

Des écrans blanc, noir puis rouge sont éclairés par une source de lumière blanche. Ils diffusent la lumière vers un grand écran blanc. Celui-ci paraît blanc, très peu éclairé, puis rouge. **Durée : 20 s**

#### *Séquence 4 : Expérience de Newton*

Un large faisceau est envoyé sur l'arête d'un prisme en verre. La partie du faisceau qui traverse le prisme est déviée et on observe la dispersion de la lumière sous forme colorée (spectre). La partie non déviée du faisceau donne la tache de lumière blanche et sert de référence. Un schéma illustre l'expérience historique de Newton. Trois prismes montés tête bêche amplifient la dispersion en atténuant la déviation, ce qui est plus pratique.

**Durée : 50 s**

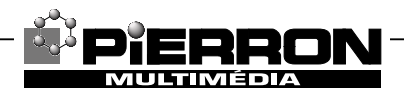

#### *Séquence 5 : Dispersion par un réseau*

Après avoir fait l'image d'une fente sur l'écran, on disperse par un réseau qui donne un spectre caractéristique de part et d'autre de l'image de la fente. Noter l'ordre inversé des couleurs par rapport au prisme.

**Durée : 20 s**

#### *Séquence 6 : Principe de l'arc en ciel*

L'eau contenue dans le cristallisoir disperse la lumière blanche ; ceci permet de rappeler le principe de l'arc en ciel : soleil dans le dos de l'observateur, gouttelettes d'eau en suspension dans l'air.

**Durée : 10 s**

#### *Séquence 7 : synthèse additive*

On dispose de trois projecteurs de diapositives qui sont la source bleue ( B) la source rouge (R) et la source verte (V) .

La superposition partielle de R et V donne le jaune (J).

La superposition partielle de B et V donne le cyan (C).

La superposition partielle de B et R donne le magenta (M).

Les trois couleurs R, V et B donnent le blanc.

**Durée : 45 s**

#### *Séquence 8 : Ombres colorées*

Pinocchio qui passe laisse voir 1, 2 ou 3 ombres colorées. Cette séquence peut-être vue au ralenti ou en pause et faire l'objet d'un exercice.

**Durée : 20 s**

#### *Séquence 9 : téléviseur couleur*

On peut exciter, de façon coordonnée les luminophores de l'écran susceptibles de s'illuminer en bleu, vert et rouge. On reconstitue ainsi diverses couleurs pour l'observateur devant l'écran. Grâce à un œilleton, on distingue les trois sortes de luminophores plus ou moins allumés.

**Durée : 25 s**

#### *Séquence 10 : Synthèse soustractive*

On pose sur la vitre d'un rétroprojecteur, en lumière blanche, les filtres C (cyan), J (jaune) et M (magenta) :

- à l'intersection du cyan C et du magenta M on obtient du bleu,

- à l'intersection du magenta M et du jaune J on obtient le rouge,

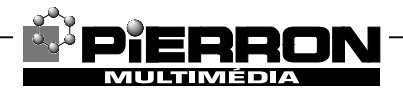

- à l'intersection du jaune J et du cyan C on obtient du vert,

- à l'intersection des trois filtres C, M et J, la lumière ne passe quasiment pas : c'est le noir. **Durée : 30 s**

#### *Séquence 11 : Filtre à lumière monochromatique*

Le rayon laser rouge traverse partiellement le filtre rouge, il est surtout réfléchi.

Le rayon laser rouge ne traverse pas le filtre bleu, il est totalement réfléchi.

Le rayon laser rouge ne traverse pas le filtre vert, il est totalement réfléchi.

**Durée : 20 s**

#### *Séquence 12 : Les filtres*

Des schémas montrent l'action d'un filtre jaune sur de la lumière blanche et sur les lumières rouge, verte et bleue.

On recommence avec le filtre cyan, puis avec le filtre magenta.

Deux filtres jaune et magenta agissent l'un après l'autre. On recommence avec les filtres cyan et magenta.

**Durée : 45 s**

#### *Séquence 13 : Poivrons rouge et vert*

On observe 2 poivrons rouge et vert en lumière blanche. Ils apparaissent rouge et noir en lumière rouge ; noir et vert en lumière verte ; noir et noir en lumière bleue. **Durée : 15 s**

#### *Séquence 14 : Imprimerie couleur*

Une vue générale d'une imprimerie montre l'utilisation de trois couleurs et du noir. Les épreuves sorties de chaque bain montrent un dessin de Matisse en noir, jaune, cyan et magenta. Enfin on superpose les encres noire, cyan, jaune et magenta pour obtenir la carte postale colorée.

**Durée : 60 s**

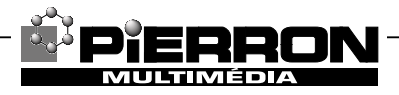

## **Propagation rectiligne et applications**

#### *Séquence 15 : Mise en évidence*

Trois trous sont alignés sur un banc d'optique. Le rayon laser qui les traverse ne devient visible que grâce à la diffusion partielle de fumée blanche. L'apparition de bandes noires et blanches formées par les dents d'un peigne complète cette séquence.

**Durée : 45 s**

#### *Séquence 16 : Chambre noire*

Deux bougies rouge et blanche sont observées directement, puis à travers le trou d'une chambre noire sur un écran. La permutation haut/bas et droite/gauche s 'explique par la propagation rectiligne. L'appareil photo est une utilisation courante (améliorée par la lentille de l'objectif) de ce phénomène.

**Durée : 75 s**

#### *Séquence 17 : Ombres diverses*

Pour deux sources distinctes, on observe deux ombres de la bouteille. Si on les rapproche on constate que l'ombre commune est bien plus marquée (ombre et pénombre). Les cadrans solaires illustrent une application des ombres.

**Durée : 65 s**

#### *Séquence 18 : Lumière et astronomie*

Les différentes phases de la lune, l'alternance des jours et des nuits, les éclipses ne sont que des jeux d'ombres. L'éclipse totale du soleil du 11 août 1999 en est un bel exemple. L'ombre portée de la lune éclipse totalement le soleil, une partie du Nord de la France s'est vue, pendant quelques minutes, privée de lumière. Ailleurs l'éclipse n'a été que partielle. **Durée : 3 min 40 s**

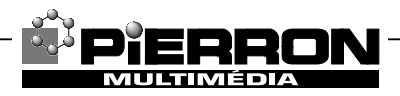

#### **Exemple de questionnement**

- **1.** Citer une source primaire et une source secondaire.
- **2.** Quelle est la différence entre une source primaire et une source secondaire ?
- **3.** Quelle est la différence entre un écran noir et un écran blanc ?
- **4.** Pourquoi l'expérience de dispersion de lumière blanche est-elle appelée expérience de Newton ?
- **5.** Citer deux systèmes permettant de disperser la lumière.
- **6.** En synthèse additive que donne la superposition de lumières Rouge + Verte ?
- **7.** En synthèse additive que donne la superposition de lumières Bleue + Rouge ?
- **8.** En synthèse additive que donne la superposition de lumières Bleue + Verte?
- **9.** En synthèse additive que donne la superposition de lumières Bleue + Rouge +Verte ?
- **10.** En synthèse soustractive que donne la superposition d'un filtre jaune et cyan ?
- 11. En synthèse soustractive que donne la superposition d'un filtre magenta et cyan ?
- **12.** En synthèse soustractive que donne la superposition d'un filtre jaune et magenta ?
- **13.** En synthèse soustractive que donne la superposition d'un filtre jaune, magenta et cyan ?
- **14.** Quel filtre laisse passer la lumière rouge du laser ?
- **15.** Expliquer pourquoi un poivron vert en lumière blanche paraît noir en lumière rouge.
- **16.** Quelle est l'application principale de la synthèse soustractive ?
- **17.** Pourquoi faut-il de la fumée blanche pour voir le rayon laser dans l'expérience de la propagation rectiligne ?
- **18.** A quoi ont servi les premières chambres noires ( "camera obscura" ) ?
- **19.** Comment un cadran solaire indique-t-il l'heure ?
- **20.** Comment la terre, la lune et le soleil sont-ils placés lors d'une éclipse de soleil ? de lune ?
- **21.** Comment Tintin échappe-t-il au bûcher des Incas ?

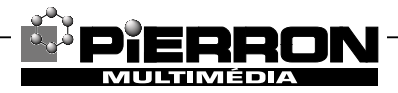

### **Eléments de réponse**

- **1.** Soleil, lune
- **2.** Une source primaire émet de la lumière, une source secondaire renvoie une partie de la lumière qu'elle reçoit d'une autre source.
- **3.** Un écran blanc renvoie toute la lumière qu'il reçoit, un écran noir ne renvoie rien, il absorbe la lumière.
- **4.** En 1665, lors de la grande peste, Newton décompose la lumière du soleil par un prisme. Il publie cette expérience dans l'Optique en 1704
- **5.** Prisme, réseau, gouttelettes d'eau, couche d'huile
- **6.** Rouge + vert = jaune
- **7.** Rouge + bleu = magenta
- **8.** Vert + bleu = cyan
- **9.** Rouge + vert + bleu = blanc
- 10. Jaune  $+$  cyan  $=$  vert
- **11.** Magenta + cyan = bleu
- **12.** Magenta + jaune = rouge
- 13. Magenta  $+$  cyan  $+$  jaune  $=$  noir
- **14.** Le filtre rouge laisse passer la lumière du laser
- **15.** La lumière contient de la lumière rouge, verte et bleue : le poivron vert absorbe le rouge et le bleu par contre il rejette la lumière verte. En lumière rouge, la lumière est donc absorbée, il apparaît noir.
- **16.** Imprimerie de documents en couleur
- **17.** Pour voir la lumière, il faut que la lumière entre dans l'œil de l'observateur. Les particules solides présentes dans la fumée blanche servent de sources secondaires et diffusent la lumière.
- **18.** Les "camera obscura" ont servi à reproduire des paysages pour les peintres.
- **19.** Dans un cadran solaire, l'ombre du stylet se déplace en fonction de l'inclinaison des rayons solaires, il permet donc de lire l'heure solaire.

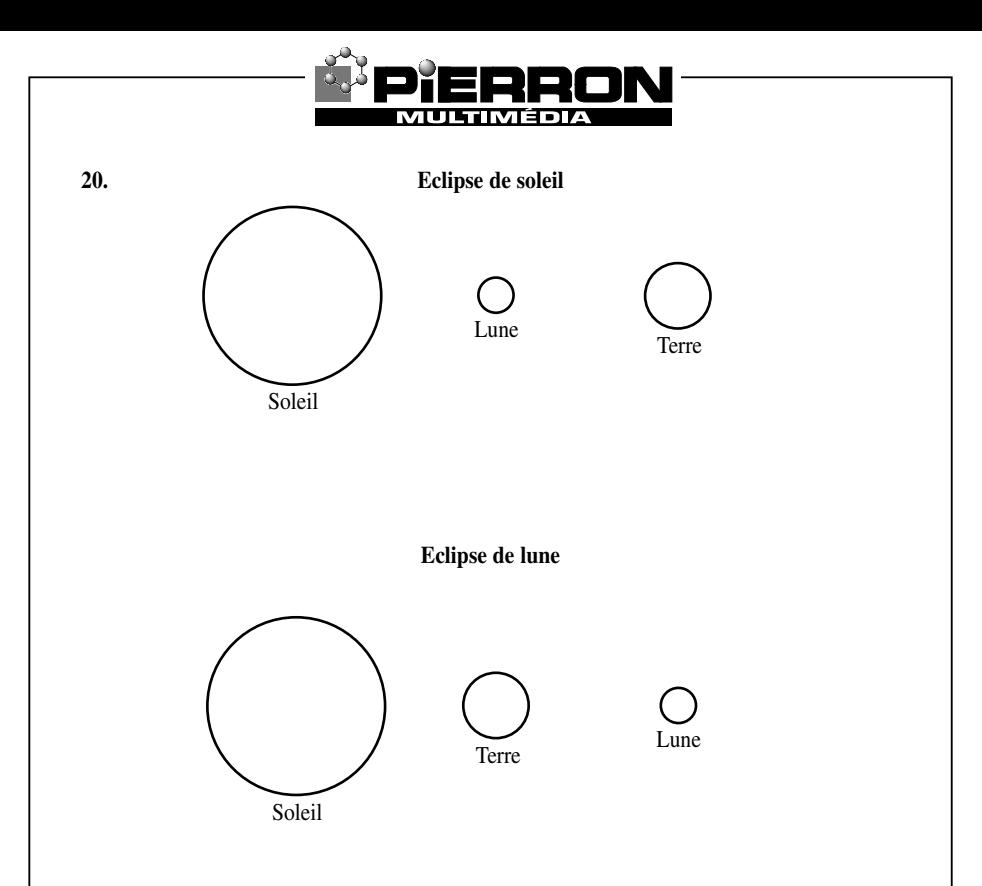

**21.** Il fait croire qu'il peut commander au soleil de se cacher grâce à l'éclipse prévue dans un journal

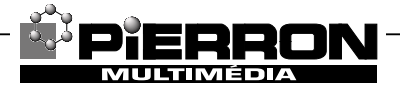

PIERRON Entreprise : 2, rue Gutenberg - B.P. 80609 - 57206 SARREGUEMINES CEDEX Tél. : 03 87 95 14 77 - Fax : 03 87 98 45 91 E-mail France : education-france@pierron.fr - E-mail Export : education-export@pierron.com Internet : http://www.pierron.com